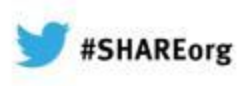

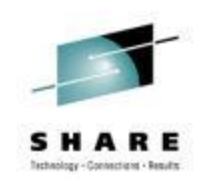

# **Hints & Tips Of Dataset I/O Performance**

Z. Meral Temel Garanti Technology

> 5/2/2013 12712

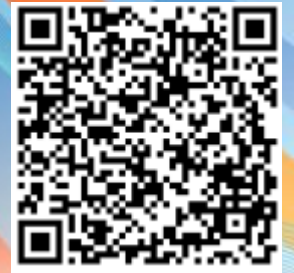

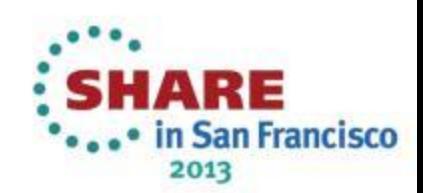

## **Agenda**

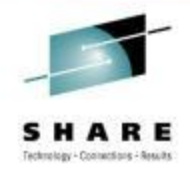

- Why Do We Need To Analize SMF 42 Records?
- How is the life of I/O in MVS?
- Dataset Access Types
- What is in SMF 42 ?
- SMF42 Dataset I/O Statistics
- Sample Studies Using SMF 42
	- Batch Bottleneck Problem
	- SSD Analiz Using SMF42 Dataset I/O Statistics
	- Effect Of Changes in DB2 I/O Management

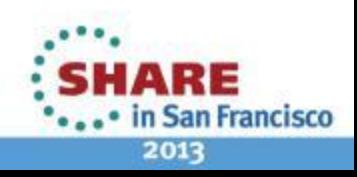

## **Who is GT ?GARANTI** 12

- A wholly-owned subsidiary of Garanti Bank, the second largest private bank in Turkey owned by Doğuş Group and BBVA.
- One of the largest private internal IT service providers in Turkey
- Most up-to-date IT infrastructure
- Tightly integrated and fully in-house developed, custom-fit IT solutions
- Uninterrupted transaction capability and infrastructure security
- Well-reputed as a company of "firsts"
- Visionary and continuous investment in technology since 90's

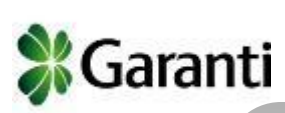

- Fast decision making and strong communication from top to down
- Centralized management reporting systems, enable management to take timely actions
- Advanced CRM applications
- Paperless banking

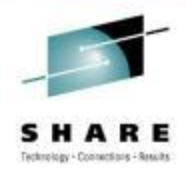

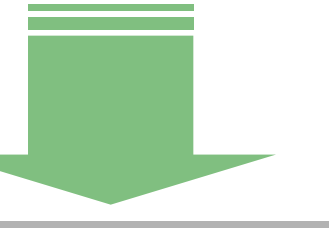

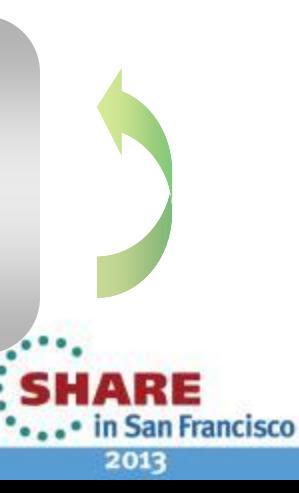

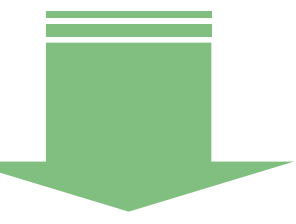

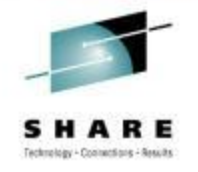

## **Why Do We Need To Analyse SMF 42s ?**

**Large Volumes – Device Responetime Relationship**

**Batch Run Performance Problem Troubleshooting -Including DB2 TableSpaces Merging With SMF 30s**

**More information related to most loved onces**

**….And many other important items related to dataset activity**

**Way to understand what Is going on in each DB2 I/O management changes**

**If you start using SSD, analysis of dataset I/O performance becomes greate periodic method to monitor performance**

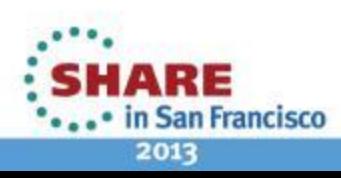

## **Life OF I/O Flow**

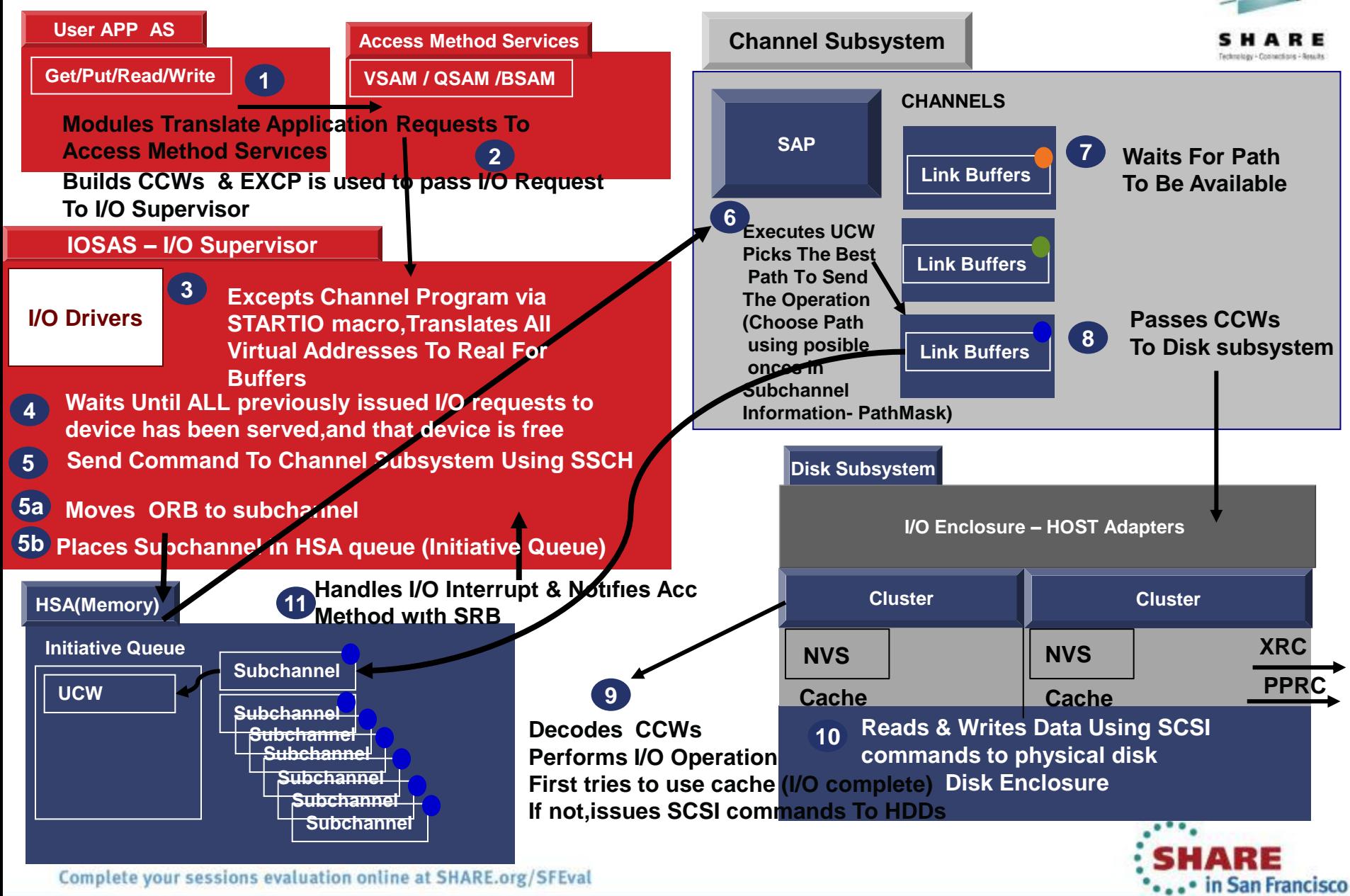

2013

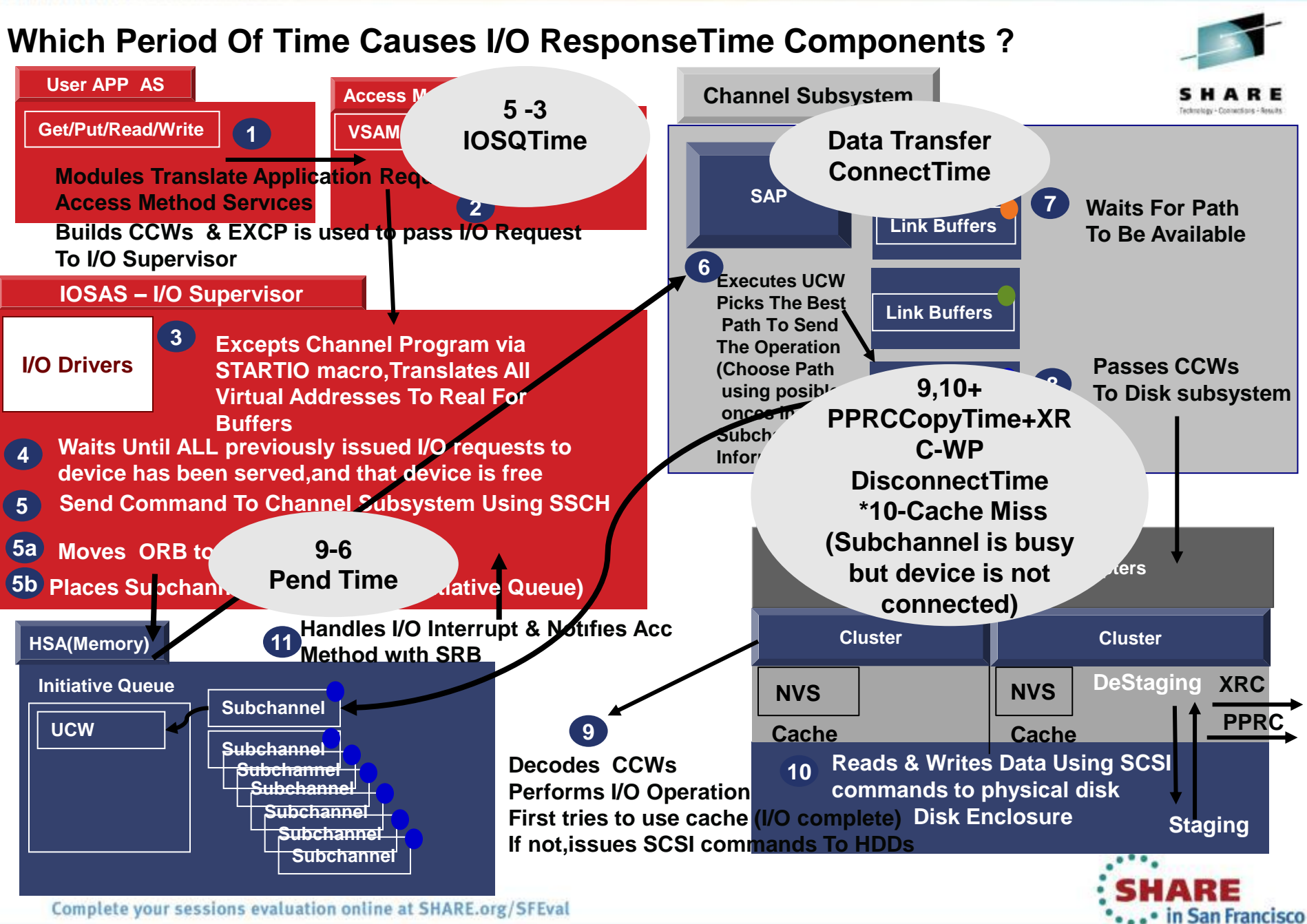

2013

#### **Life Of I/O Terms That We Need To Remember**

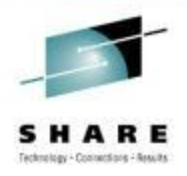

- □ Each Device Has UCB in SOA in MVS
- □ Each Device Has Corresponding Subchannel Number maintained by Channel Subsytem
- $\Box$  UCB contains subchannel number, device type,

List of users that have outstanding request for I/O on device

- □ Channel Subsystem Identifies Device Through Subchannel Number
- □ UCW are created during POR /dynamic IODF activation, located in HSA
- □ UCW(Unit Control Word) contains control blocks with subchannel description & status

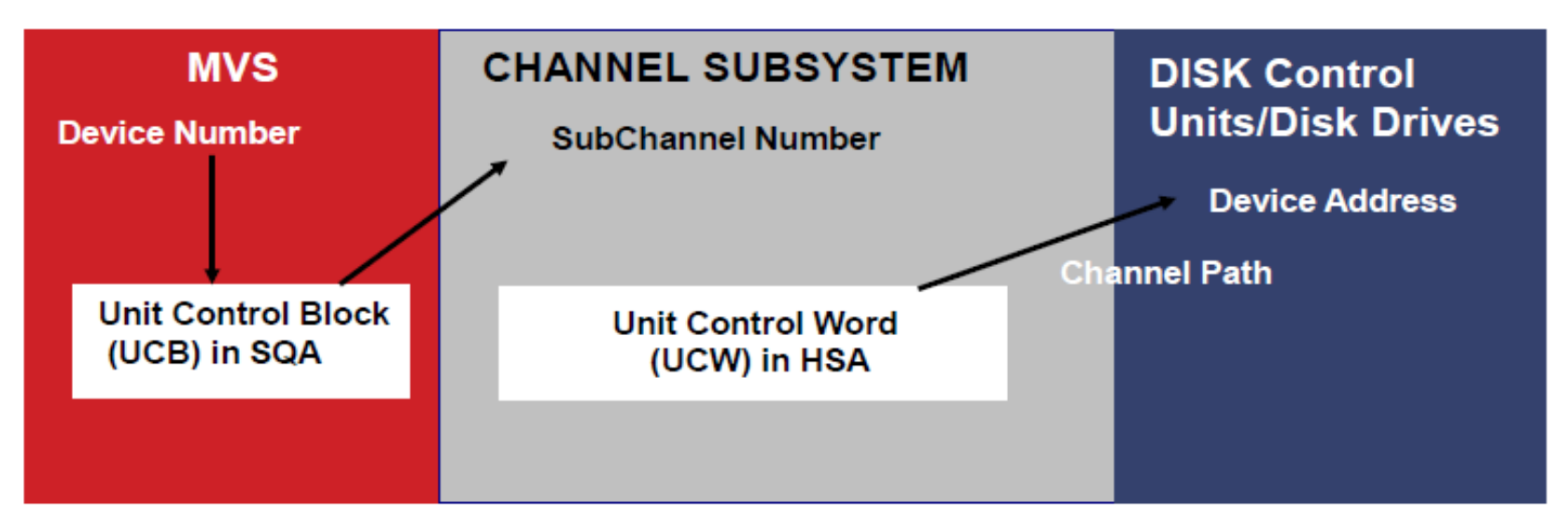

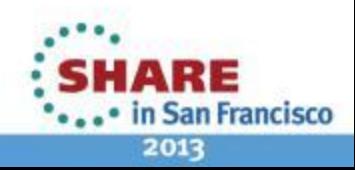

## **Life Of I/O – TERMs To Remember**

**SSCH : Start Subchannel Instruction - Created By IOSAS**

**Specifies SubChannel Number & ORB (Operation Request Block)**

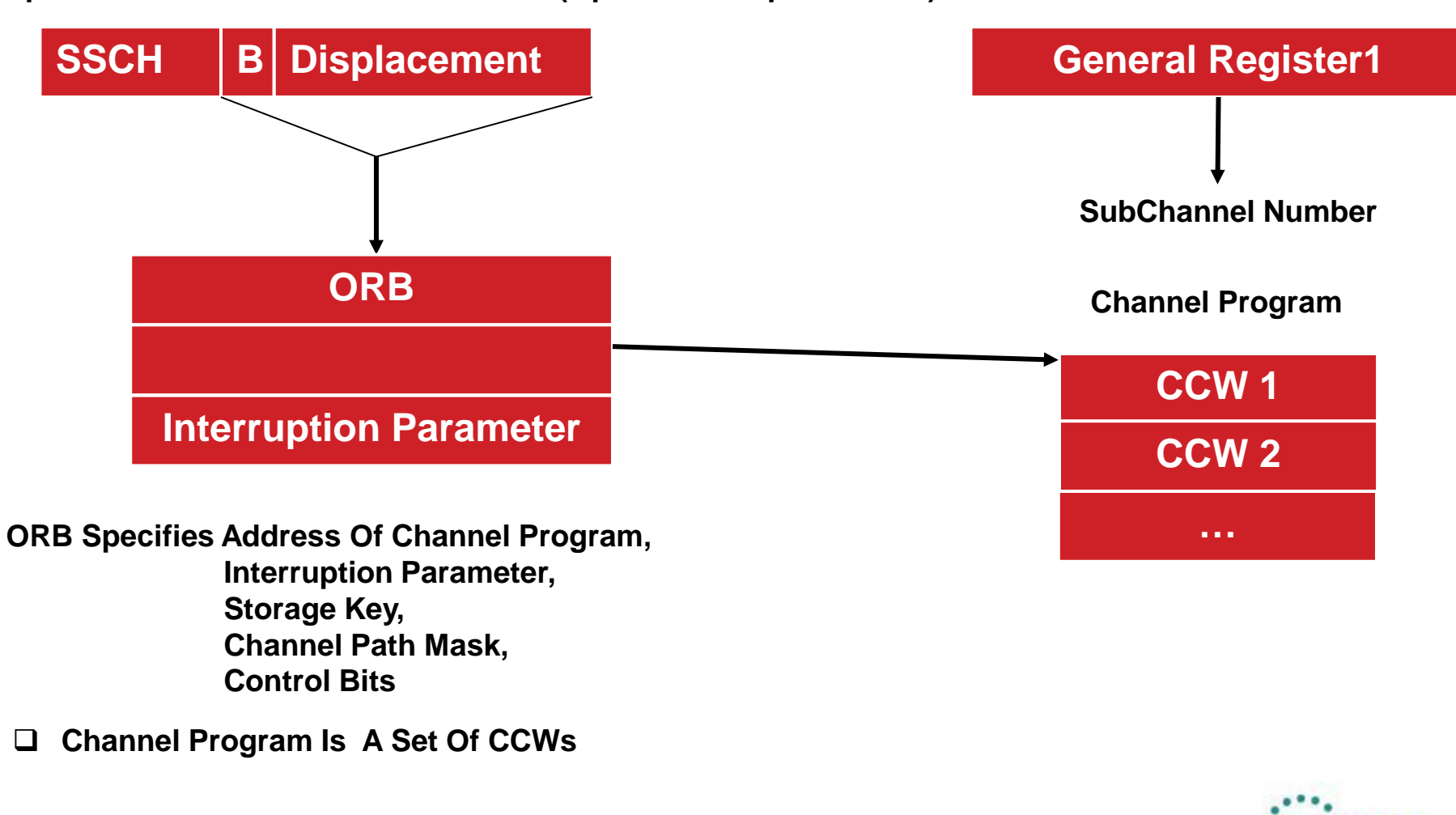

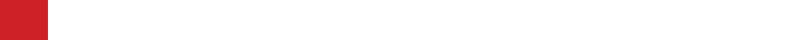

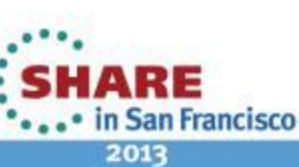

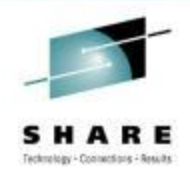

## **I/O Response Time Components**

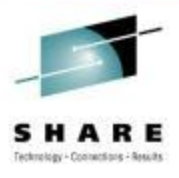

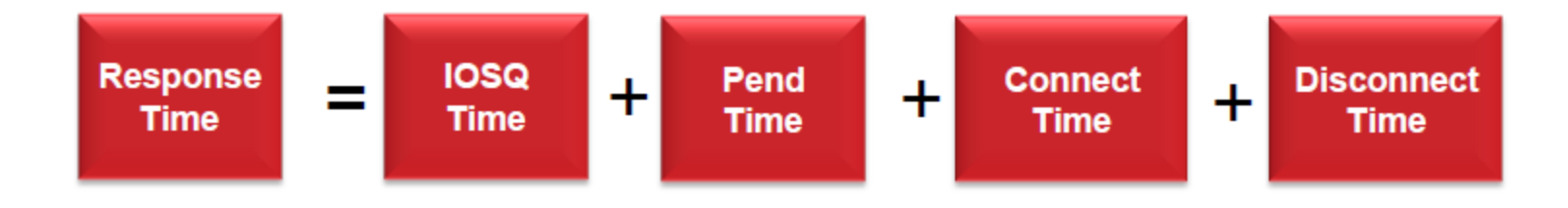

#### **New Interrupt Delay Time Is Not Included In ResponseTime This will be very usefull information**

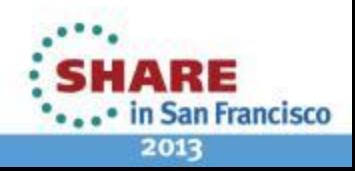

### **Items That Effect Each ResponseTime Component**

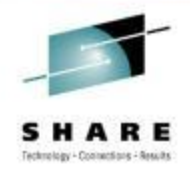

### **What Are The Possible Reasons? Where To Look ? What To Do ?**

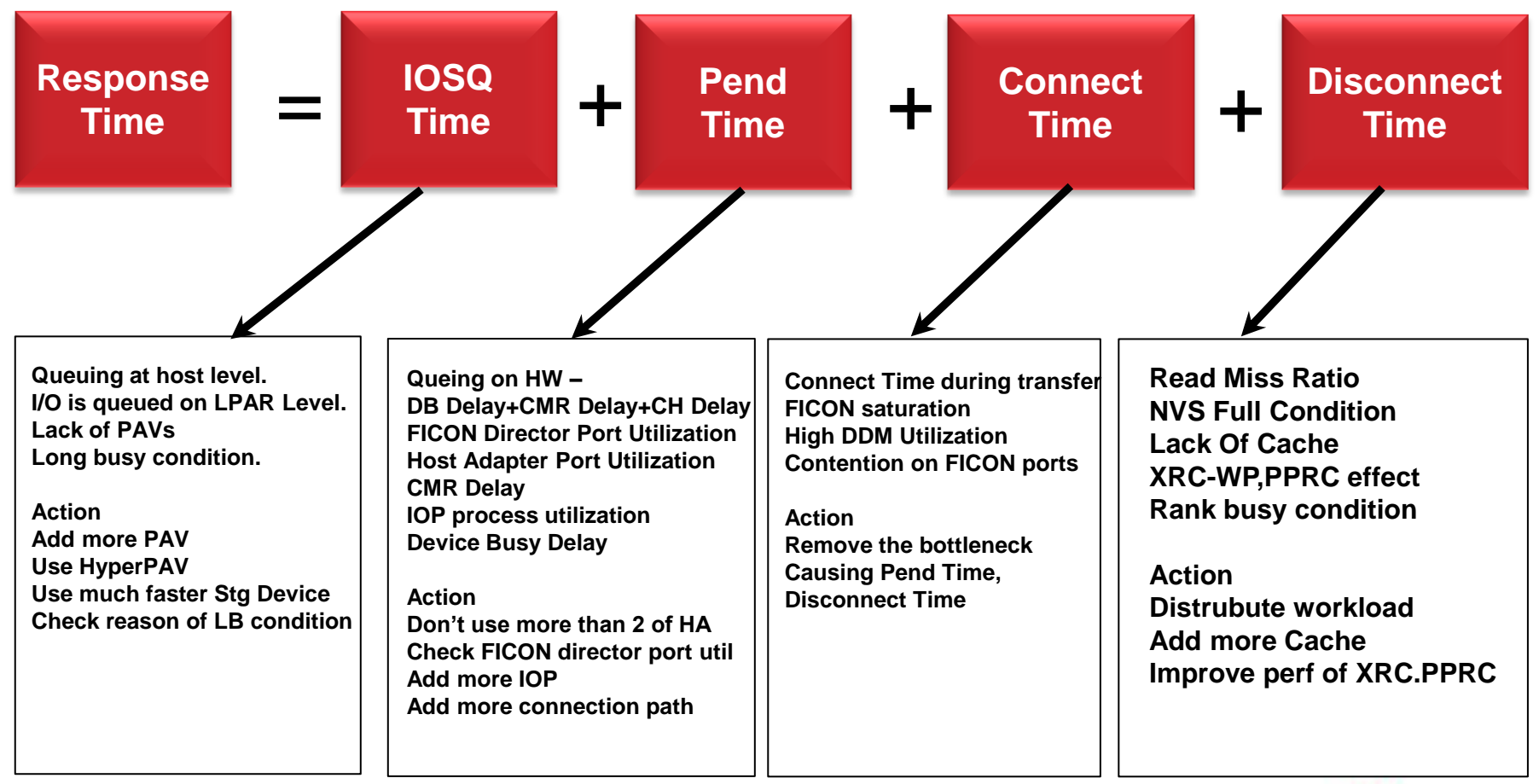

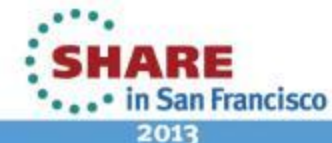

## **Dataset Access Method Types**

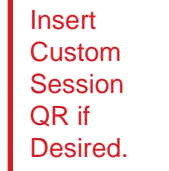

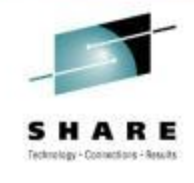

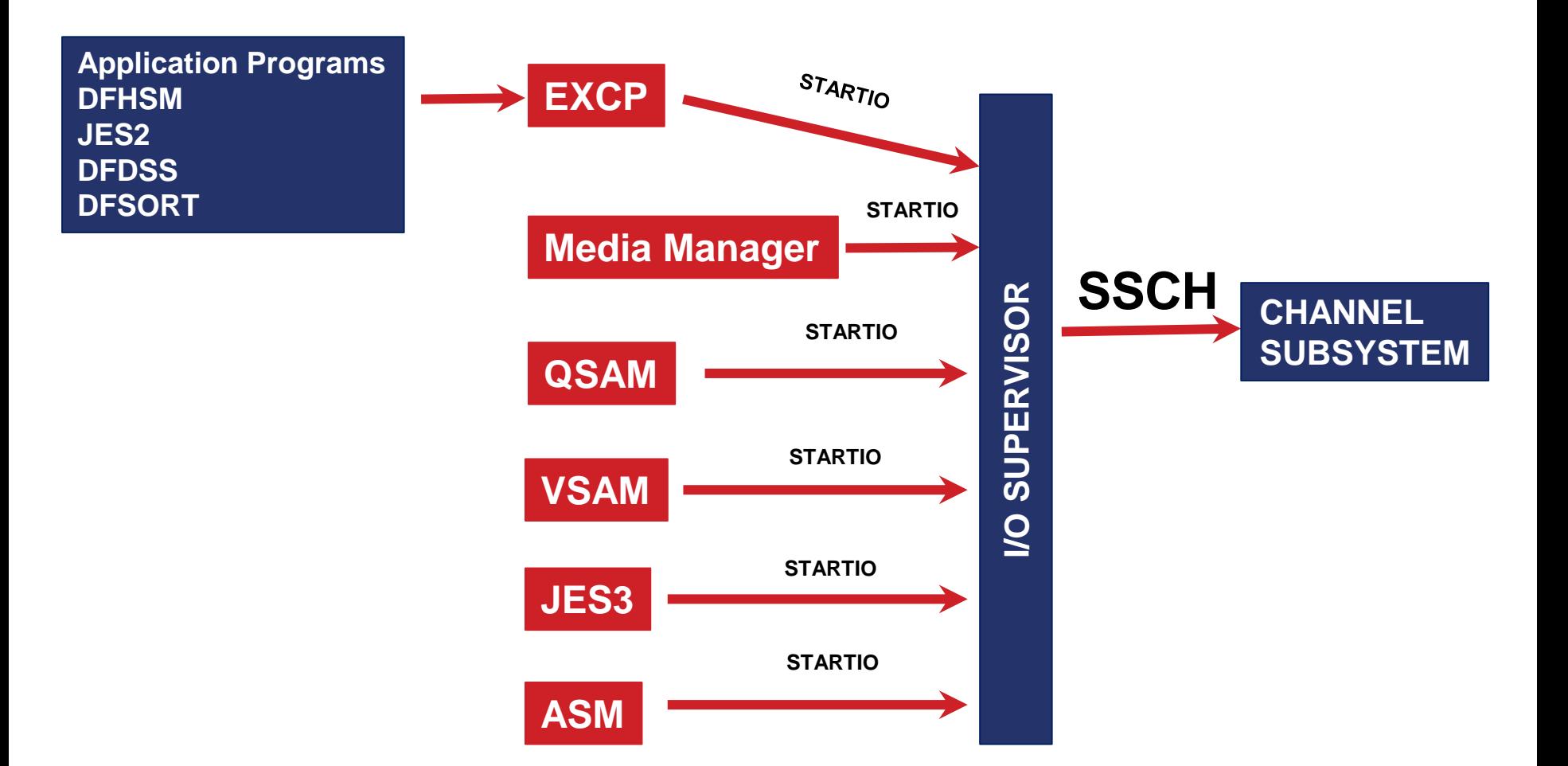

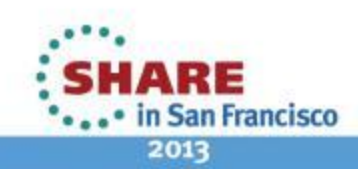

## **SMF42 Subtypes**

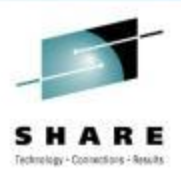

 $\cdot$ Subtype 1 – Storage Class Related Information-BufferManagement Facility .Subtype 2 - Cache Control unit . Subtype 3 - SMS Configuration Changes .Subtype 4 - SDM Statistics /Extented Seq Dataset Concurrent Copy . Subtype 5 - Storage class VTOC and VVDS I/O statistics. . Subtype 6 - records DASD data set level I/O statistics.  $\cdot$ Subtype 7/8/26 - NFS. .Subtype 9 - is written each time a B37/D37/E37 abend .Subtype 10 - is written at the time of volume selection failure because of insufficient space when allocating a data set. •Subtype 11 – is written for extended remote copy (XRC) session statistics whenever the SMF timer interval ends.  $\cdot$ Subtype 14 – (ADSM) . Subtype  $15/16/17/18/19 - VSM-RLS$ . Subtype 20 who/what STOW INITIALIZE to delete all the members from a PDSE .Subtype 21 who/what when a member is deleted from a PDS or a PDSE . Subtype 22/23 DFSMSrmm for audit/security records. .Subtype 24 is written when a member is added or replaced from a PDS or a PDSE . Subtype 25 who/what when a member is renamed from a PDS or a PDSE

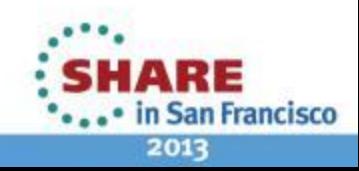

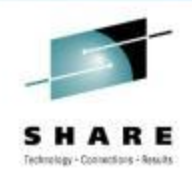

### **DASD DATASET LEVEL I/O STATISTICS**

There are two events that cause subtype 6 to be generated: 1- Close, or

2- Immediately after the recording of the type 30 interval record. There is one type 42 subtype 6 record for each type 30 interval record.

**For the SMSPDSE and SMSPDSE1 address spaces, type 42 subtype 6 records are recorded at the BMFTIME interval immediately after the type 42 subtype 1 records**

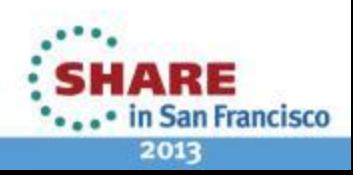

### **Dataset Level I/O Statistics**

**S42DSIOR - Average Responsetime**

**S42DSIOC - Average Connecttime**

**S42DSIOP - Average Pendtime**

**S42DSIOD - Average Disconnecttime**

**S42DSIOQ - Average ControlUnitQtime**

**S42DSMXR – Maximum I/O Responsetime**

**S42DSMXS – Maximum Dataset Servicetime**

**Average IOSQtime in MXG variables**

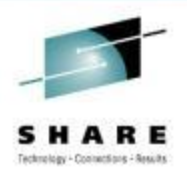

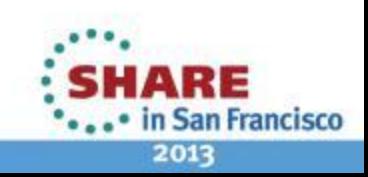

### **Dataset Level I/O Statistics- Related To IO Count**

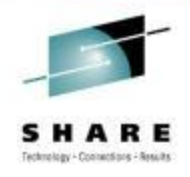

**Total IO Count**

**Sequential IO Count**

**Sequential Blocks Read/Write**

**Random Blocks Read/Write**

**DASD Rate And Several MXG fields**

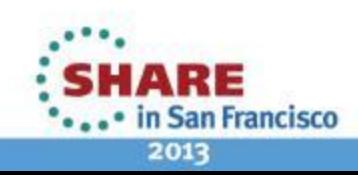

### **Dataset Level I/O Statistics- Related To Cache**

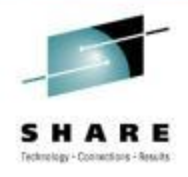

**Read Cache Hit %**

**Write Cache Hit %**

**Record Level Caching**

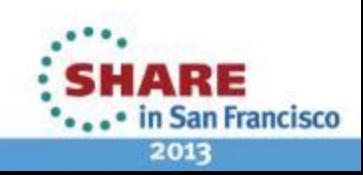

### **Dataset Level I/O Statistics- Related To AS**

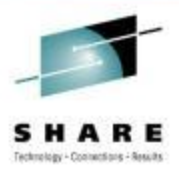

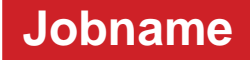

**System**

**Service Class**

**Workload Name**

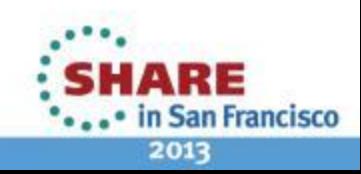

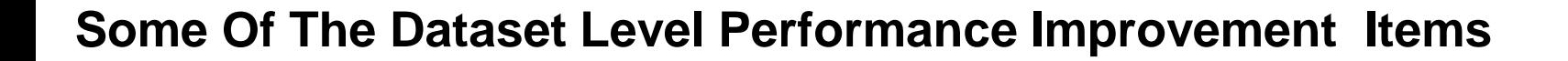

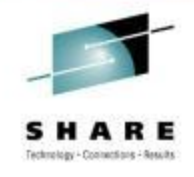

- **Using more Buffers**
- **Compression – I/O vs CPU**
- **LBI support**
- **Responsetime specific checkings**
- **Blocksize**
- **ENQs**
- **Striping**
- **Access Methods –Dataset types**

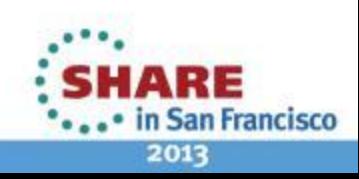

## **Dataset I/O Statistics Section**

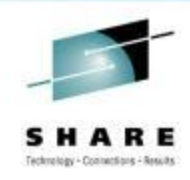

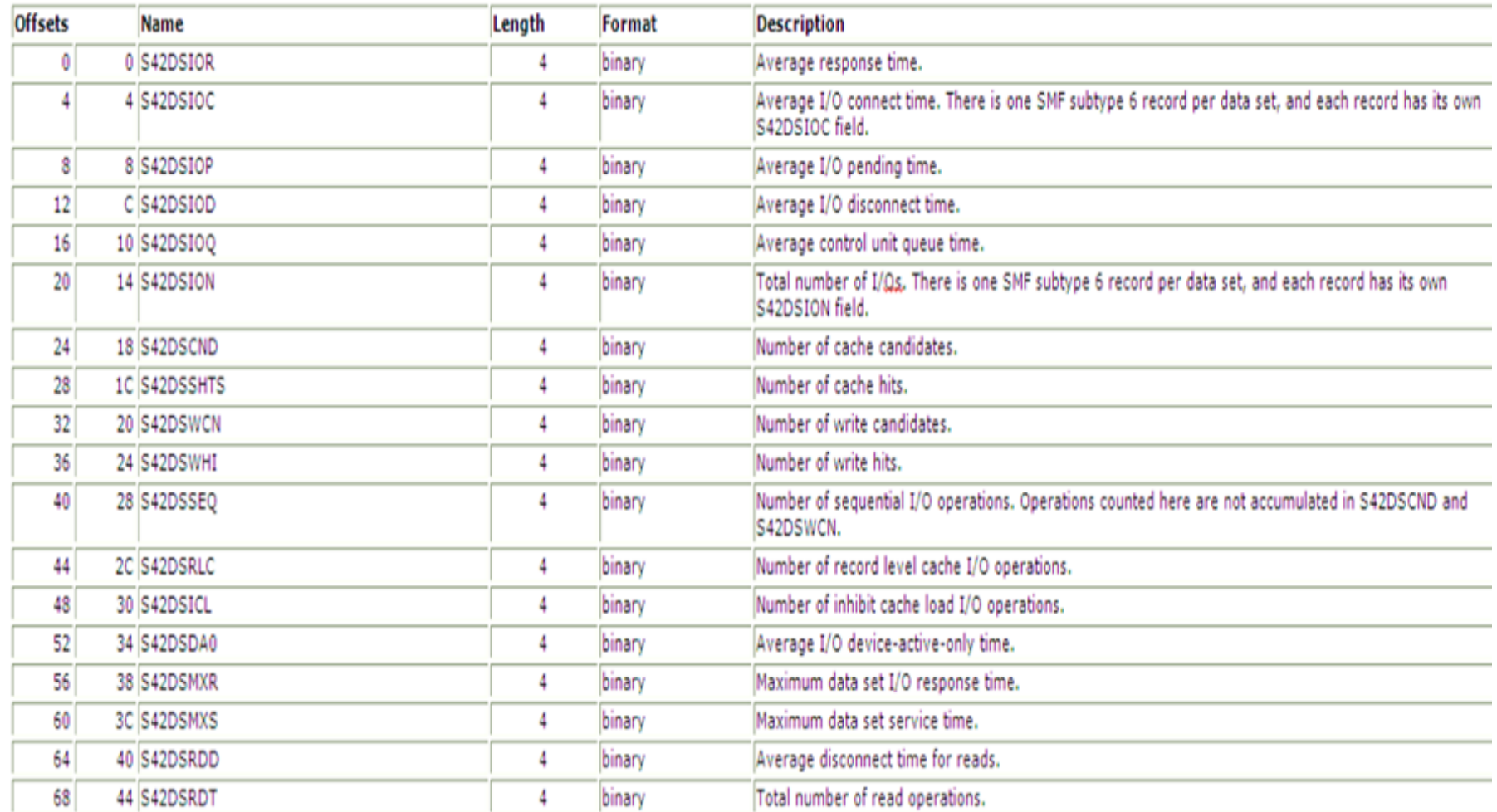

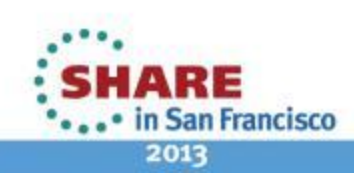

## **Access Method Statistics Section**

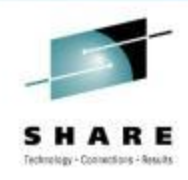

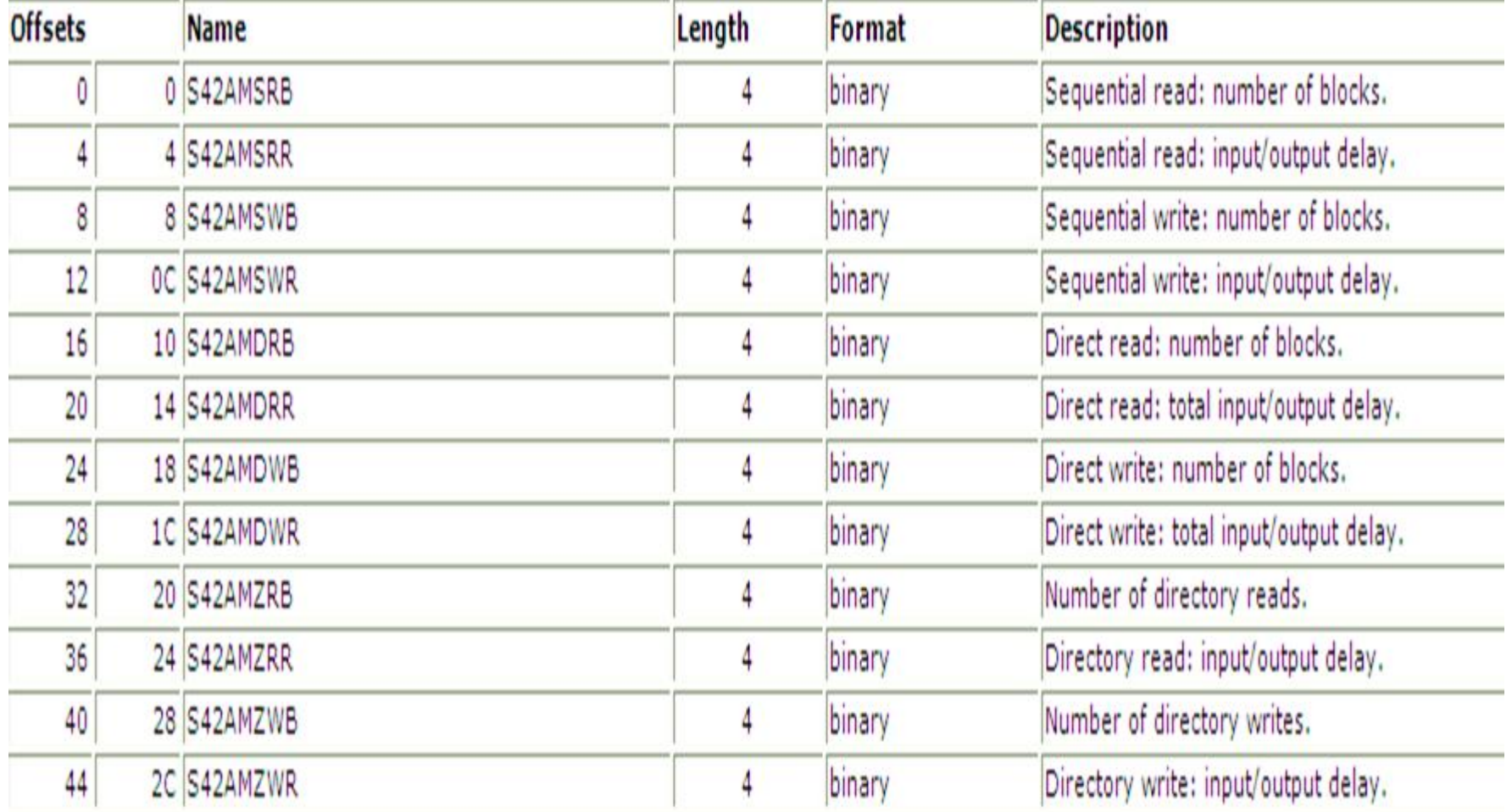

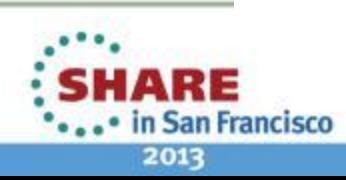

### **Dataset Header Section**

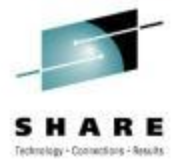

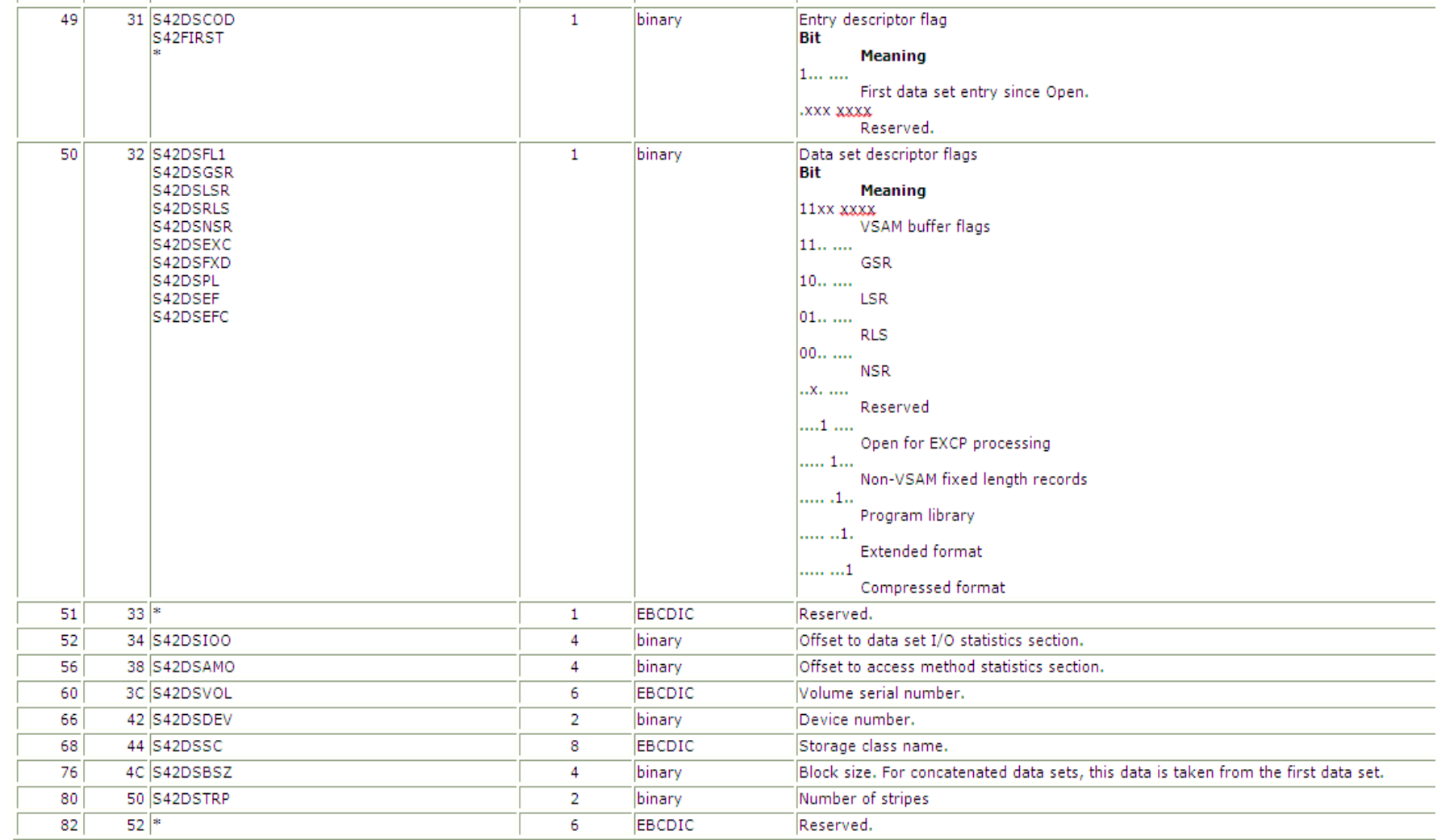

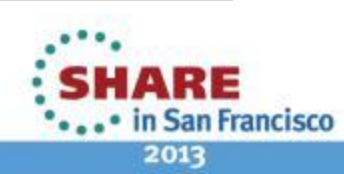

### **Dataset Header Section**

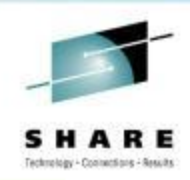

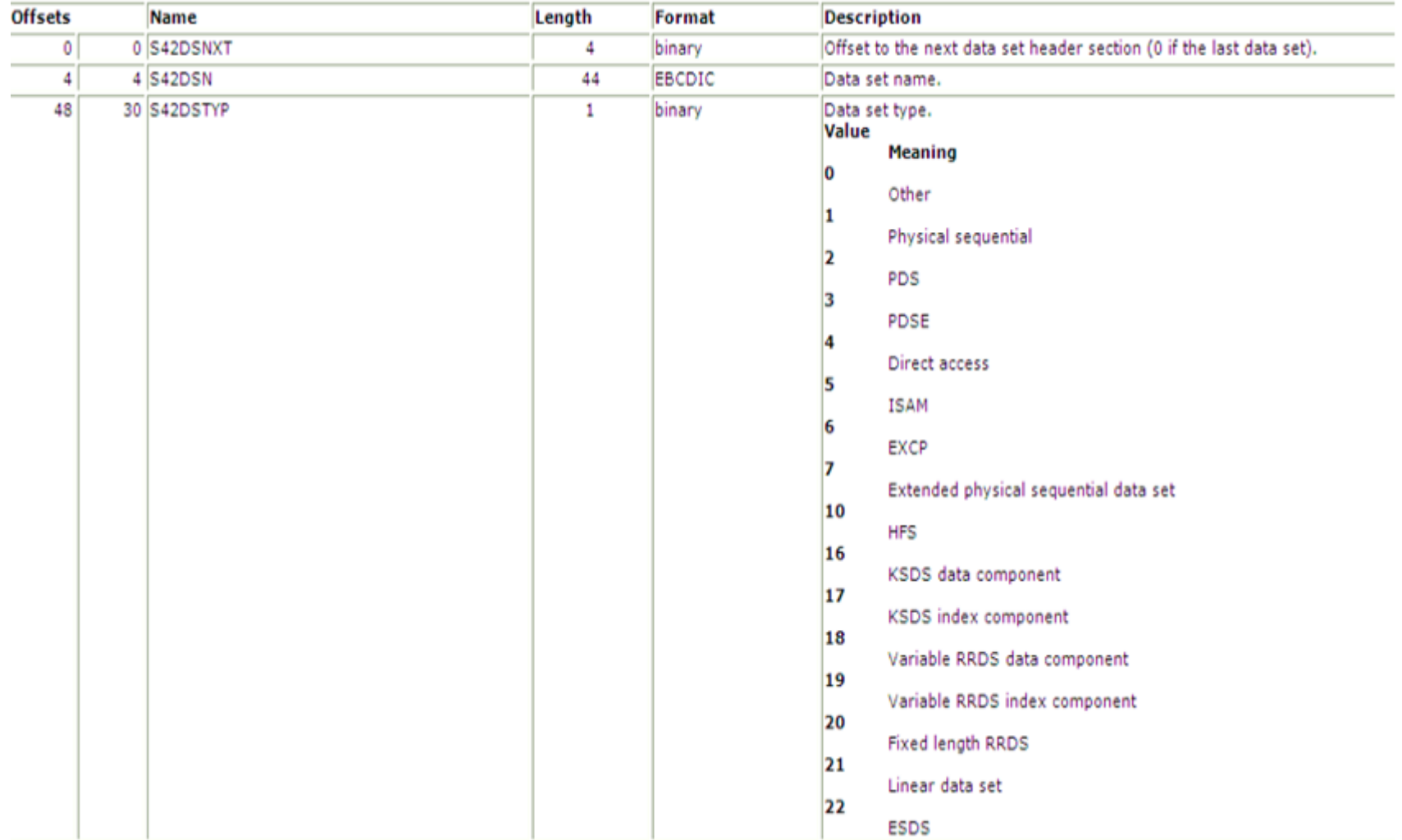

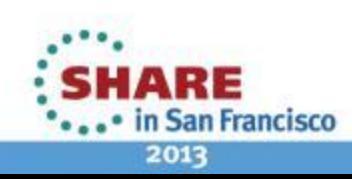

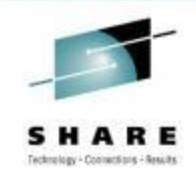

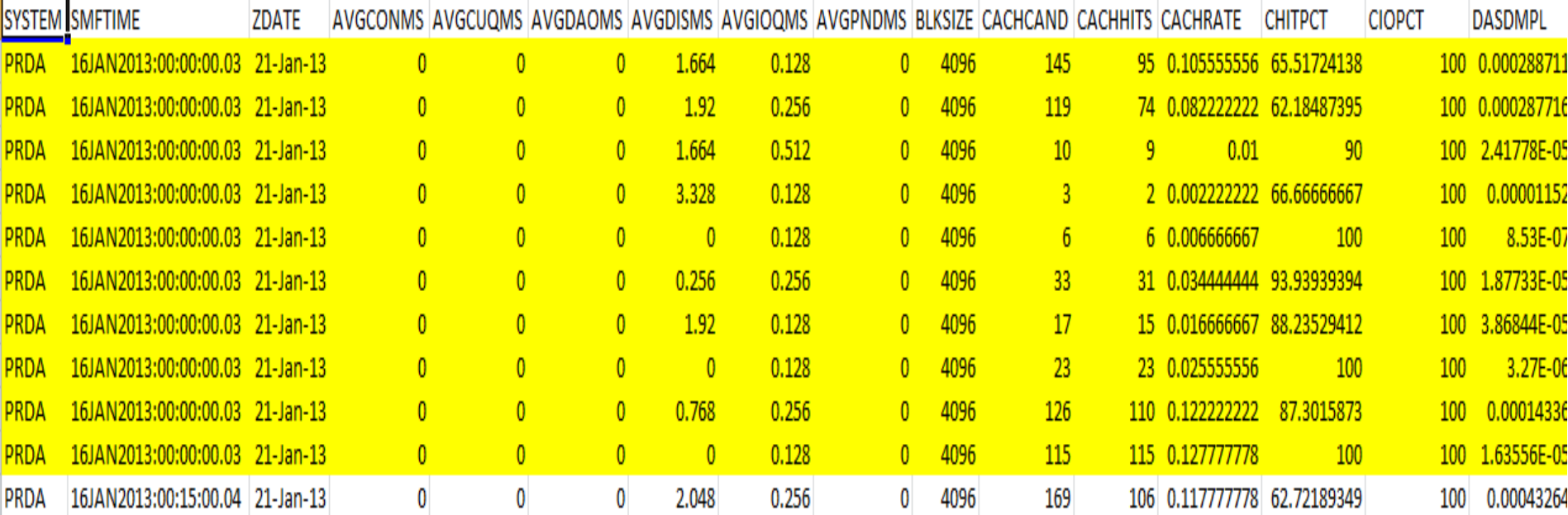

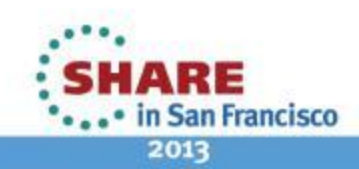

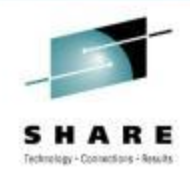

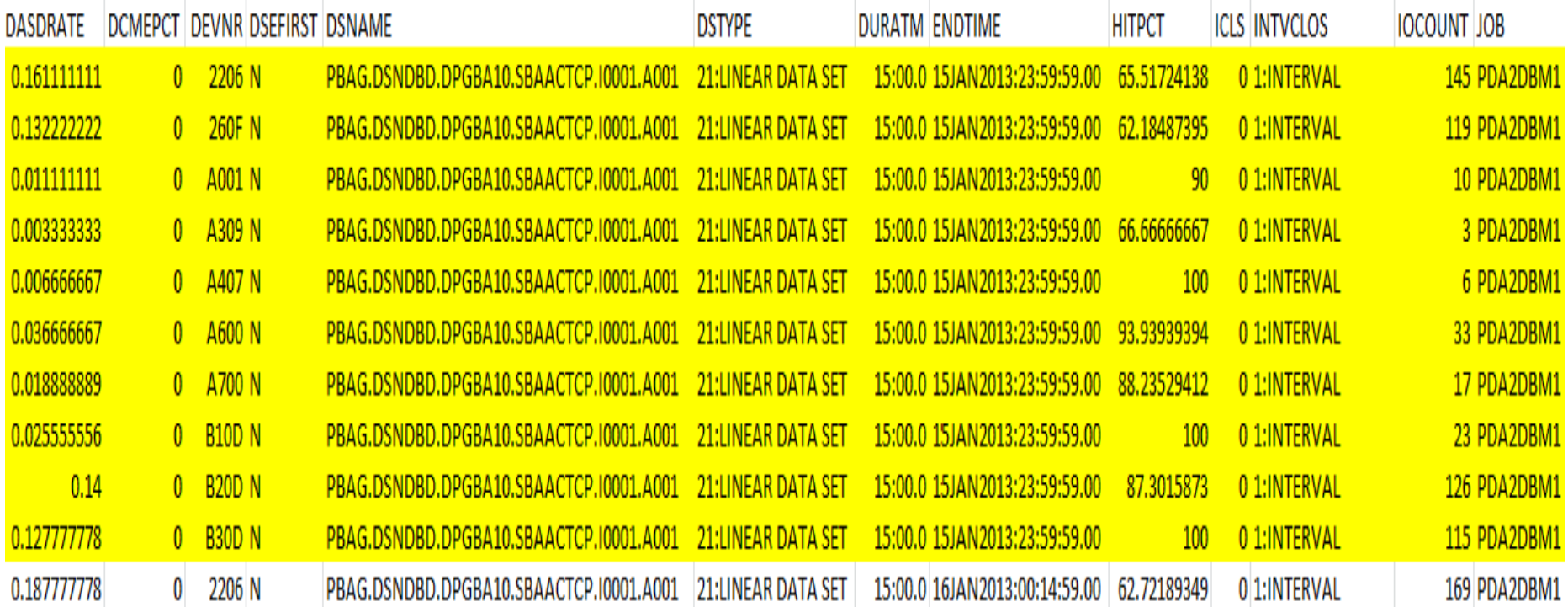

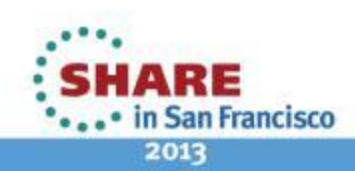

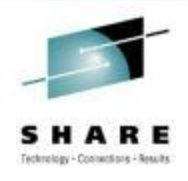

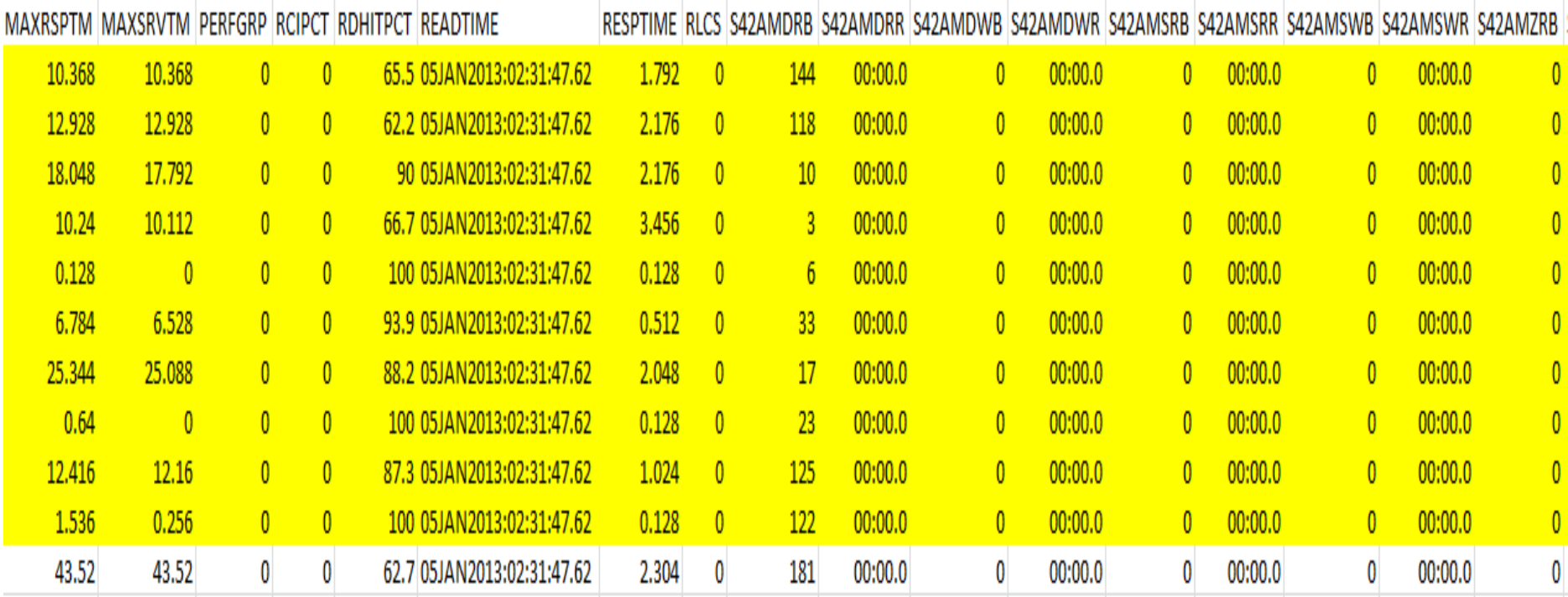

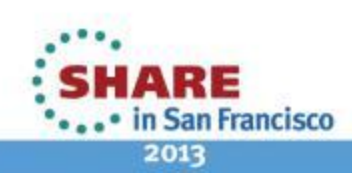

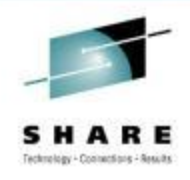

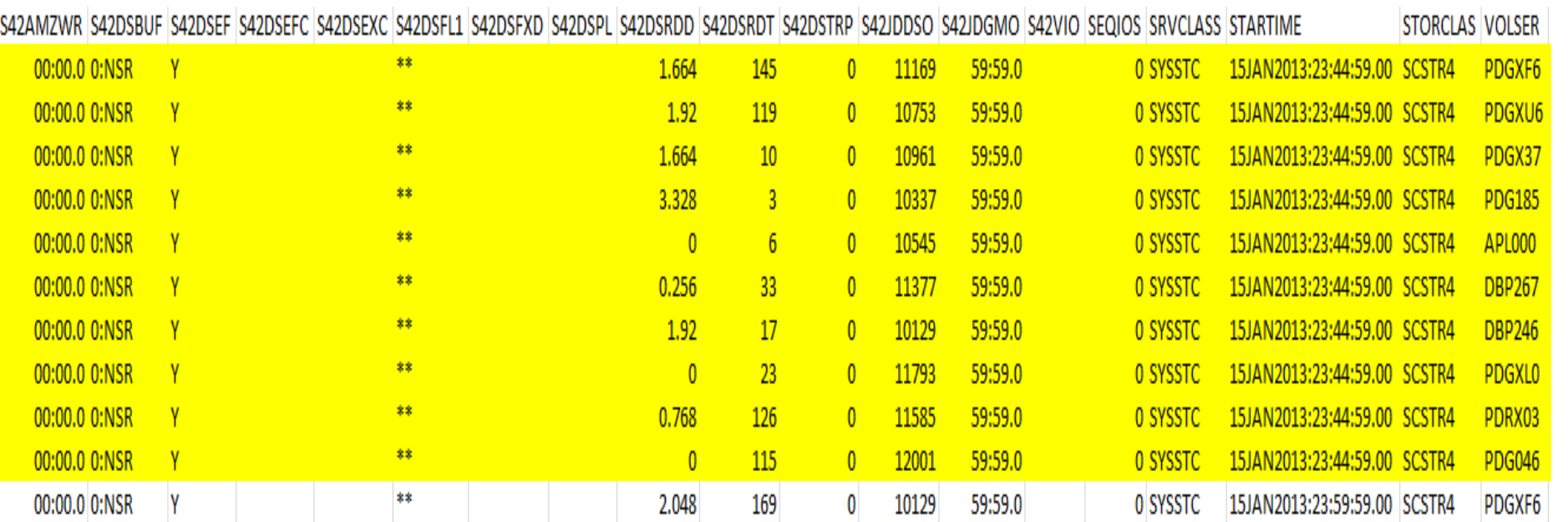

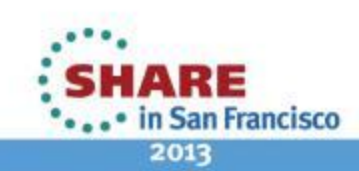

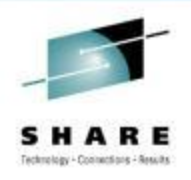

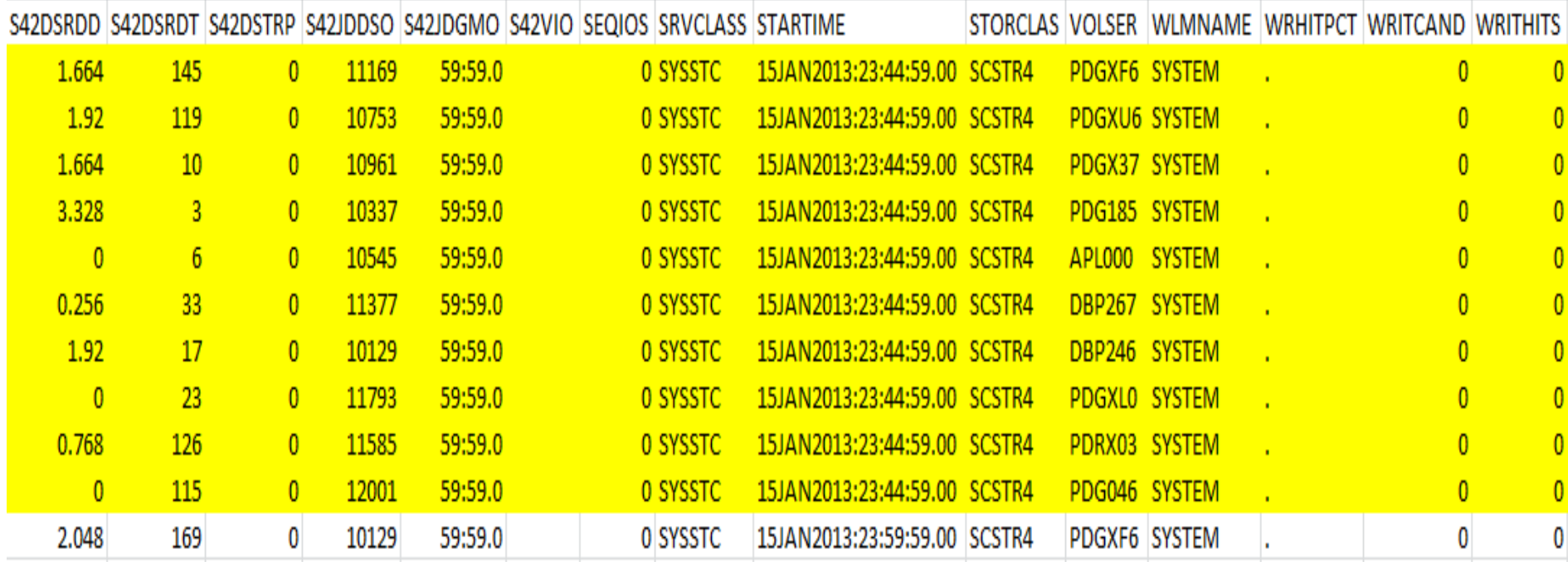

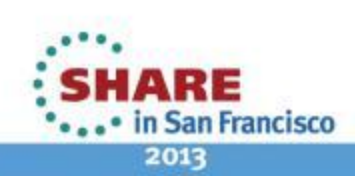

### **Datasets That Are Needed Special Care**

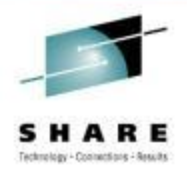

- DB2 Log Copy Datasets
- DB2 Work Datasets
- System Page Datasets
- DB2 Table Spaces Loved Onces
- A Critical Batch Job's Datasets
- Critical AS's (System AS,CICS,etc ) Datasets

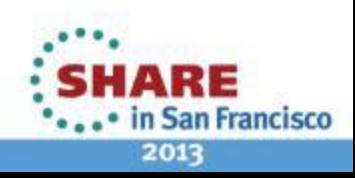

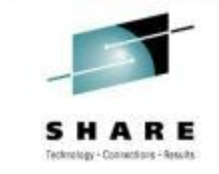

### **SrvClass Based IO Count – Seq + Total**

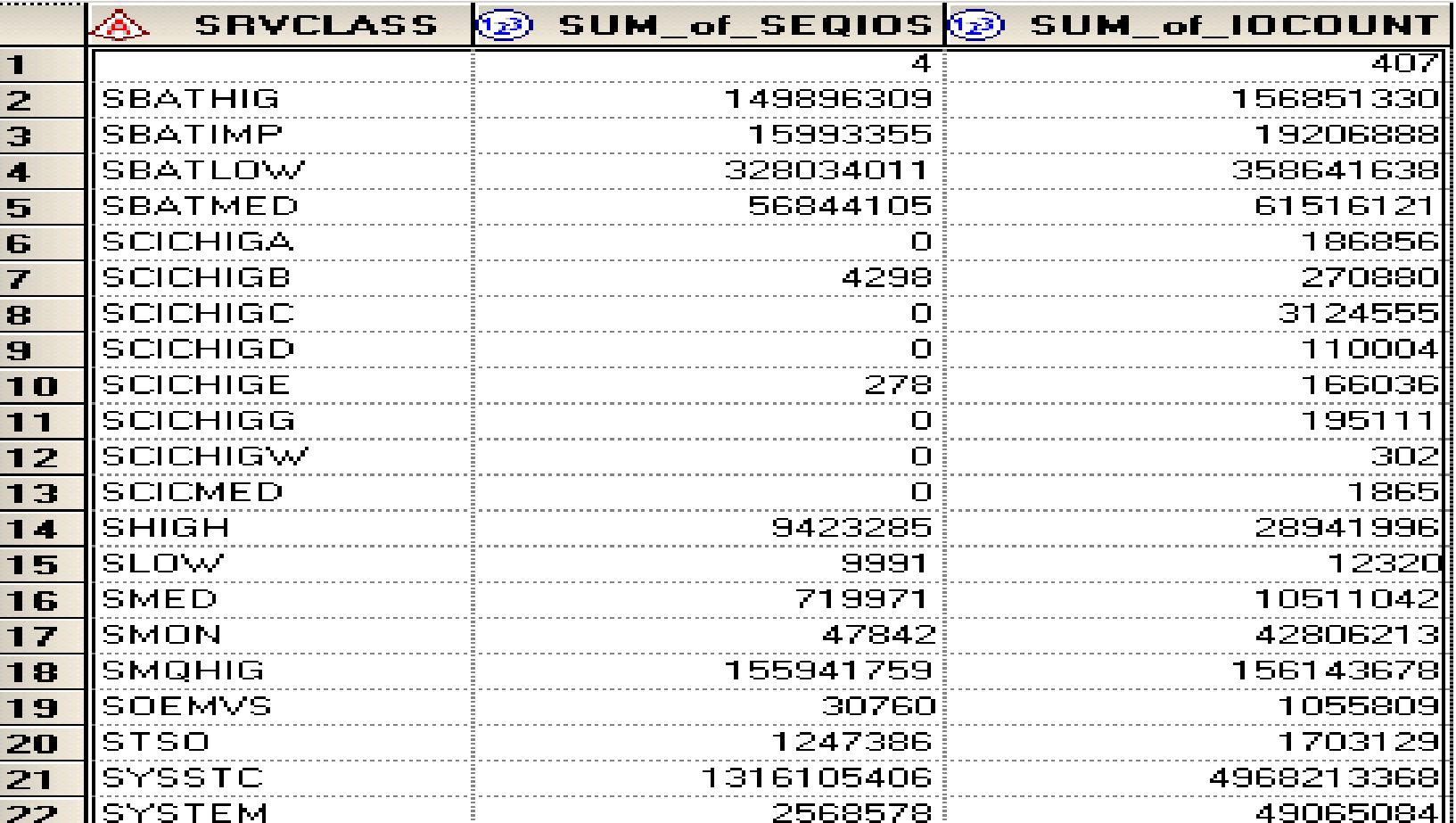

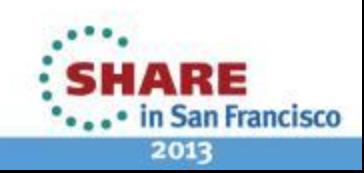

#### **Sample Report- Read Hit %**

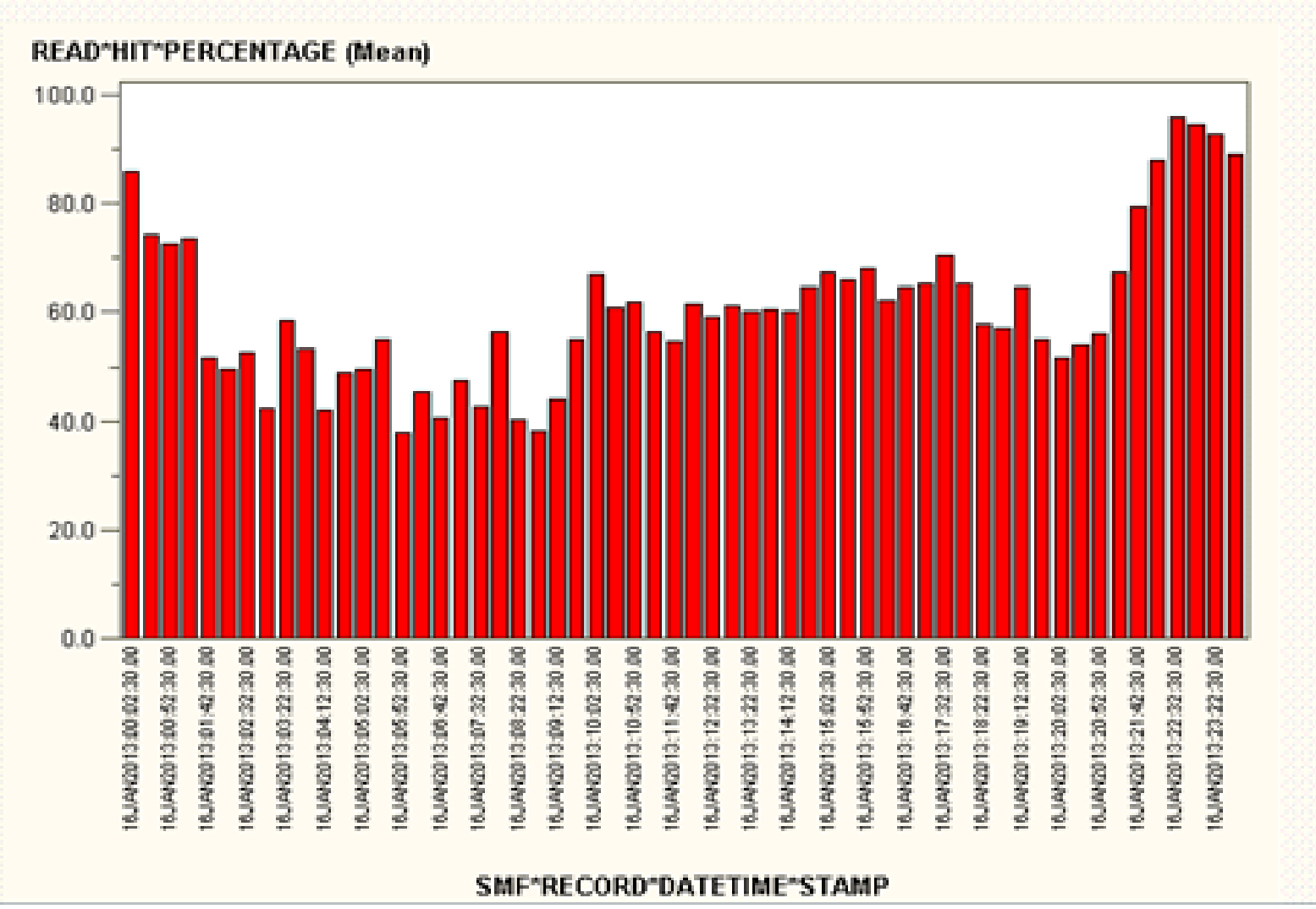

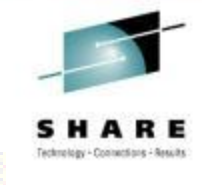

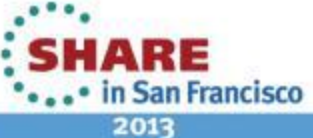

### **DB2 Work Datasets Study – Report 1**

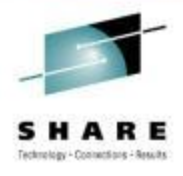

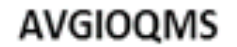

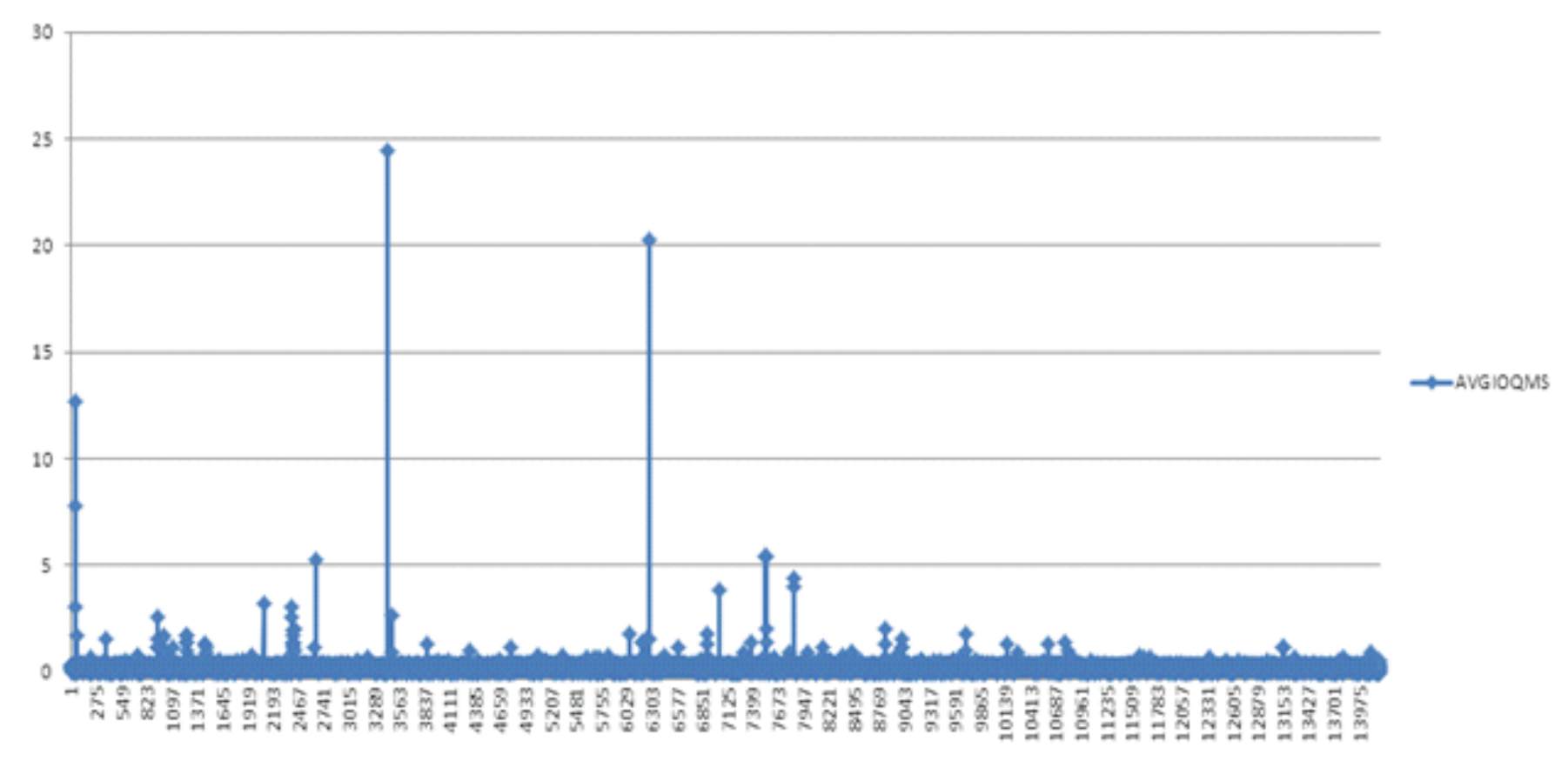

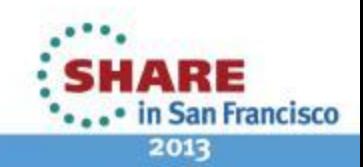

### **DB2 Work Datasets Study – Report 2**

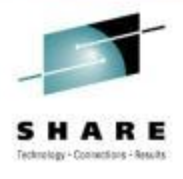

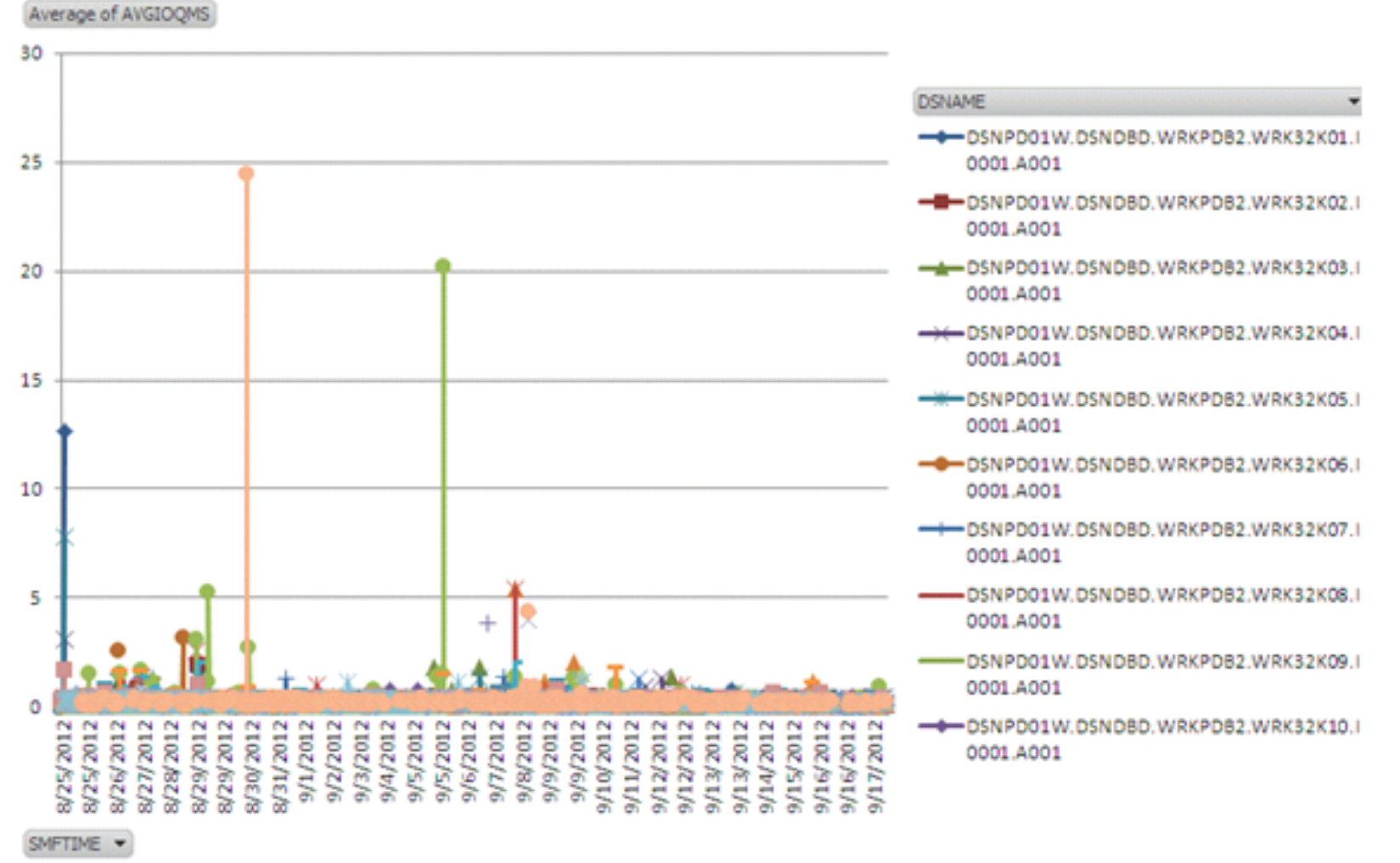

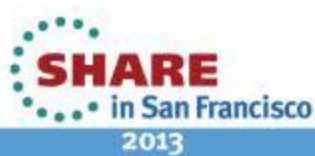

### **DB2 Work Datasets Study – Report 3**

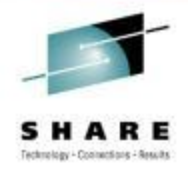

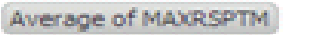

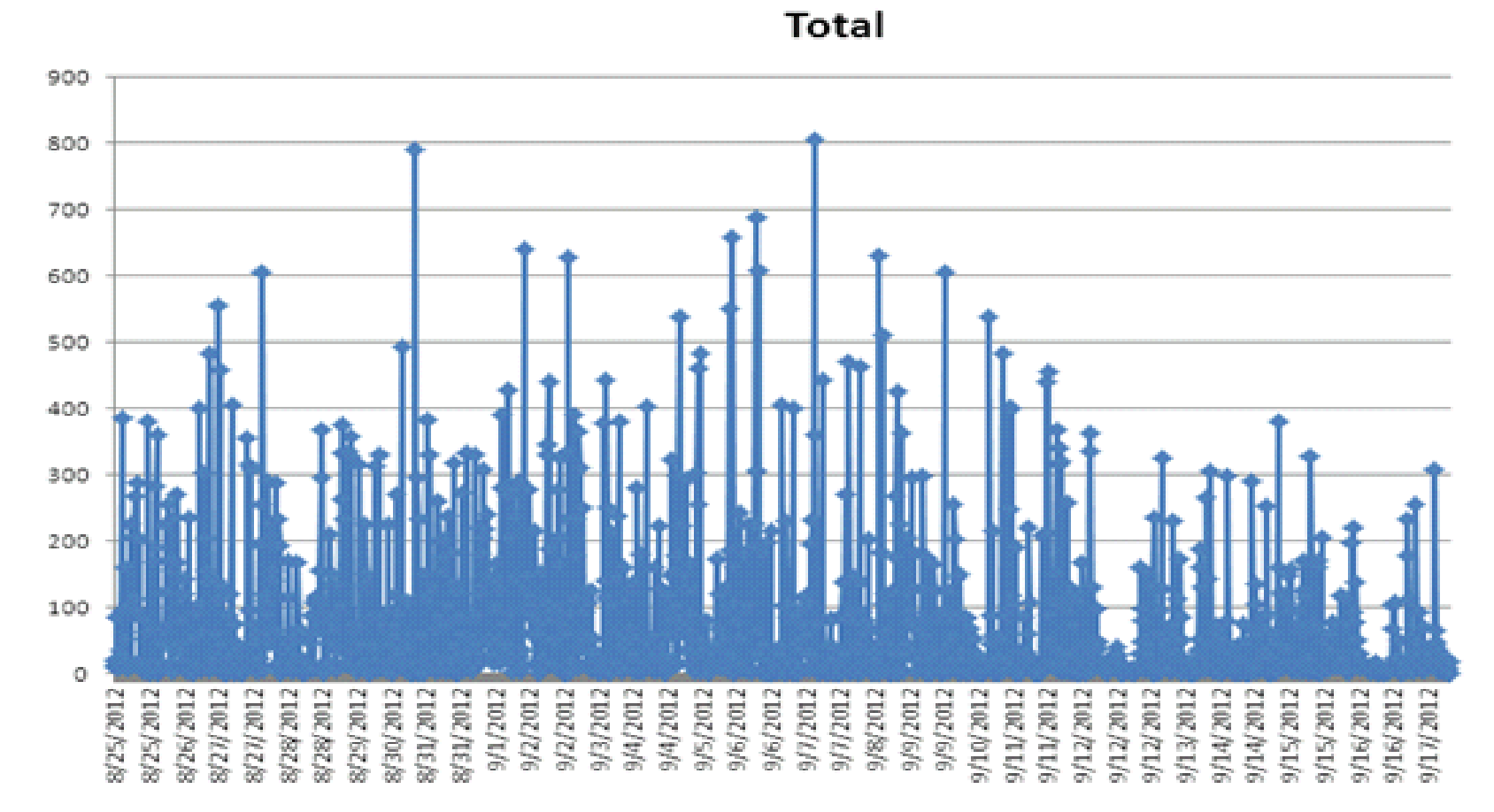

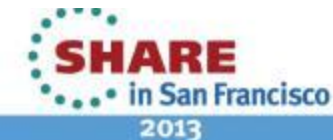

### **SSD Eligible Datasets Analysis Using Flashda**

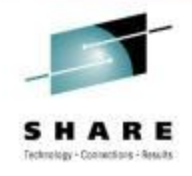

### **Flashda is IBM's free program that is used in SSD analysis**

http://www-03.ibm.com/systems/z/os/zos/downloads/flashda.html

### **Flashda uses SMF42 and SMF74**

**SAS program – I requested from Barry to write Windows SAS version of this program and we are lucky that he accepted and I used it for our data ,in future it will be available inside MXG code**

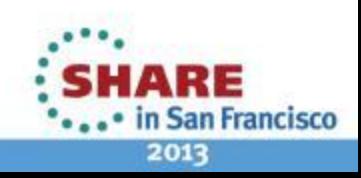

## **Sample Output Of Flashda Program**

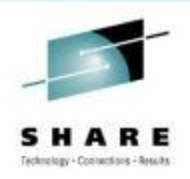

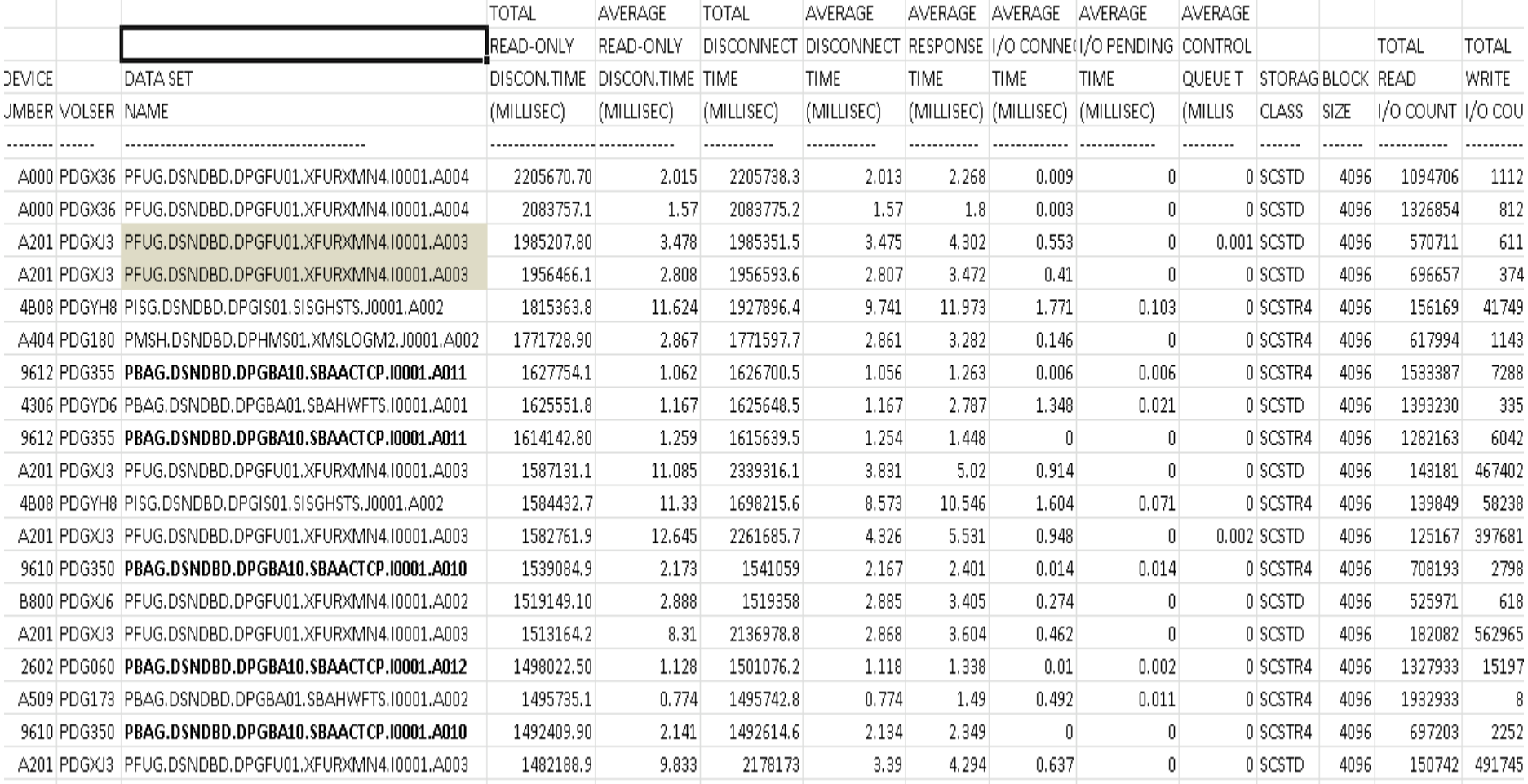

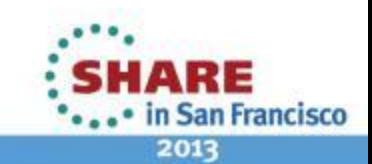

### **Result of 20 Days Data**

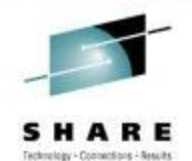

**Occur Count** 

#### **DatasetName**

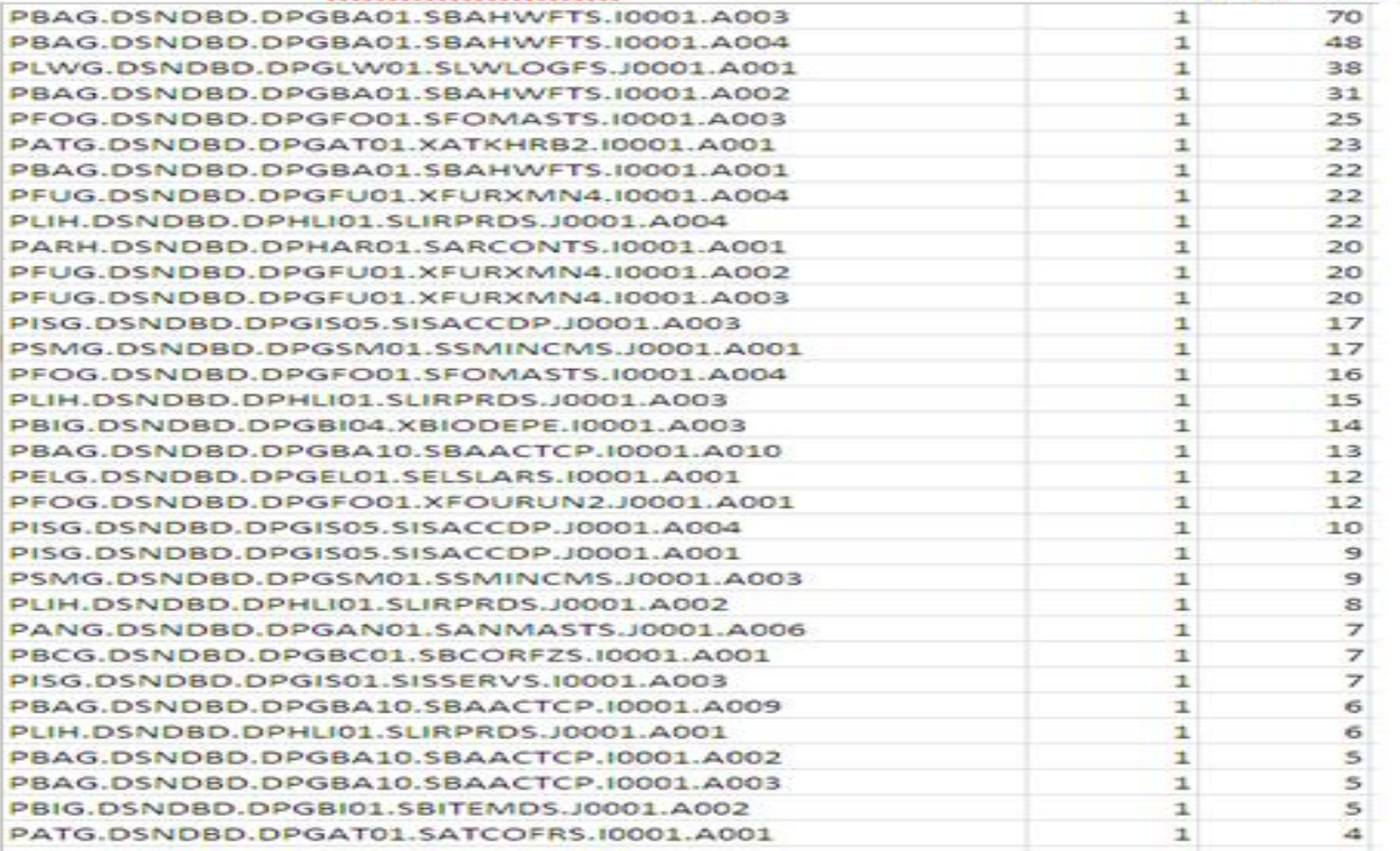

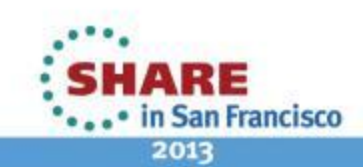

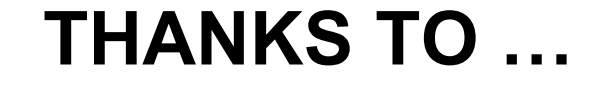

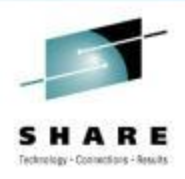

## BARRY MERILL MERILLE CONSULTANT (MXG)

## LEE LA FREESE INTELLIMAGIC

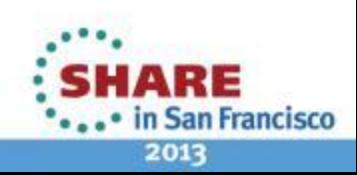

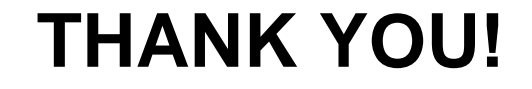

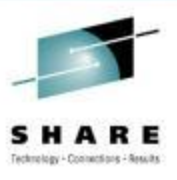

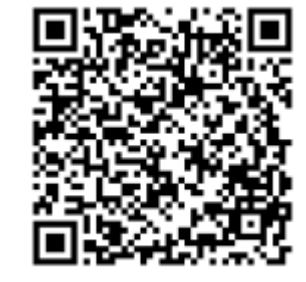

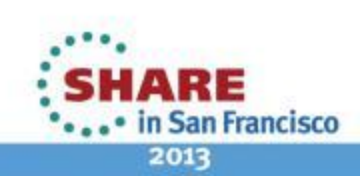